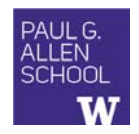

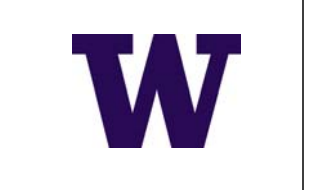

### CSE341: Programming Languages

### Lecture 13 Racket Introduction

Dan Grossman Spring 2017

### *Racket vs. Scheme*

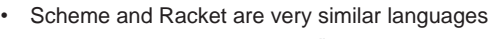

- Racket "changed its name" in 2010
- Racket made some non-backward-compatible changes…
	- How the empty list is written
	- Cons cells not mutable
	- How modules work
	- Etc.
	- … and many additions
- Result: A modern language used to build some real systems
	- More of a moving target: notes may become outdated
	- Online documentation, particularly "The Racket Guide"

Spring 2017 CSE341: Programming Languages 3

*Racket* 

Next two units will use the Racket language (not ML) and the

– Installation / basic usage instructions on course website

– Anonymous functions, closures, no return statement, etc.

• Unlike ML, no static type system: accepts more programs, but

Spring 2017 CSE341: Programming Languages 2

DrRacket "definitions window" and "interactions window" very similar to how we used Emacs and a REPL, but more user-friendly – DrRacket has always focused on good-for-teaching – See usage notes for how to use REPL, testing files, etc. – Easy to learn to use on your own, but lecture demos will help

http://docs.racket-lang.org/guide/index.html

• Advanced features like macros, modules, quoting/eval,

DrRacket programming environment (not Emacs)

• Like ML, functional focus with imperative features

– But we will not use pattern-matching

most errors do not occur until run-time

• Really minimalist syntax

*Getting started* 

Free, well-written documentation: – http://racket-lang.org/ – The Racket Guide especially,

continuations, contracts, … – Will do only a couple of these

Spring 2017 CSE341: Programming Languages 4

# *File structure*

Start every file with a line containing only  **#lang racket**

(Can have comments before this, but not code)

A file is a module containing a *collection of definitions* (bindings)…

# *Example*

### **#lang racket (define x 3) (define y (+ x 2)) (define cube ; function (lambda (x) (\* x (\* x x)))) (define pow ; recursive function (lambda (x y) (if (= y 0) 1 1**  $(* x (pow x (- y 1))))$

Spring 2017 CSE341: Programming Languages 6

### *Some niceties*

Many built-in functions (a.k.a. procedures) take any number of args

- Yes **\*** is just a function
- Yes you can define your own *variable-arity* functions (not
- shown here)

```
(define cube 
   (lambda (x) 
     (* x x x)))
```
Better style for non-anonymous function definitions (just sugar):

Spring 2017 CSE341: Programming Languages 7 **(define (cube x) (\* x x x)) (define (pow x y) (if (= y 0) 1 1 (\* x (pow x (- y 1)))))** 

# *An old friend: currying*

*Examples* 

*Brackets* 

Minor note:

**(define (sum xs) (if (null? xs) 0** 

> **(if (null? xs) ys**

**(define (my-map f xs) (if (null? xs) null** 

**(define (my-append xs ys)** 

Currying is an idiom that works in any language with closures

– Less common in Racket because it has real multiple args

```
(define pow 
             (lambda (x) 
               (lambda (y) 
                  (if (= y 0) 
          \mathbf{1} 1
                     (* x ((pow x) (- y 1)))))(define three-to-the (pow 3)) 
          (define eightyone (three-to-the 4)) 
          (define sixteen ((pow 2) 4)) 
Sugar for defining curried functions: (define ((pow x) y) (if ...
(No sugar for calling curried functions)
```
Spring 2017 CSE341: Programming Languages 8

 **(+ (car xs) (sum (cdr xs)))))** 

Spring 2017 CSE341: Programming Languages 10

 Can use **[** anywhere you use **(**, but must match with **]**  – Will see shortly places where **[…]** is common style – DrRacket lets you type **)** and replaces it with **]** to match

 **(cons (car xs) (my-append (cdr xs) ys))))** 

 **(cons (f (car xs)) (my-map f (cdr xs)))))** 

### *Another old-friend: List processing*

Empty list: **null** Cons constructor: **cons**  Access head of list: **car**  Access tail of list: **cdr**  Check for empty: **null?** 

### Notes:

- Unlike Scheme, **()** doesn't work for **null**, but **'()** does
- **(list e1 … en)** for building lists
- Names **car** and **cdr** are a historical accident

Spring 2017 CSE341: Programming Languages 9

# *Racket syntax*

Ignoring a few "bells and whistles," Racket has an amazingly simple *syntax*  A *term* (anything in the language) is either: – An *atom*, e.g., **#t**, **#f**, **34**, **"hi"**, **null**, **4.0**, **x**, …

- A *special form*, e.g., **define**, **lambda**, **if** 
	- Macros will let us define our own
- A *sequence* of terms in parens: **(t1 t2 … tn)** 
	- If **t1** a special form, semantics of sequence is special
	- Else a function call
- Example: **(+ 3 (car xs))**

```
• Example: (lambda (x) (if x "hi" #t))
```
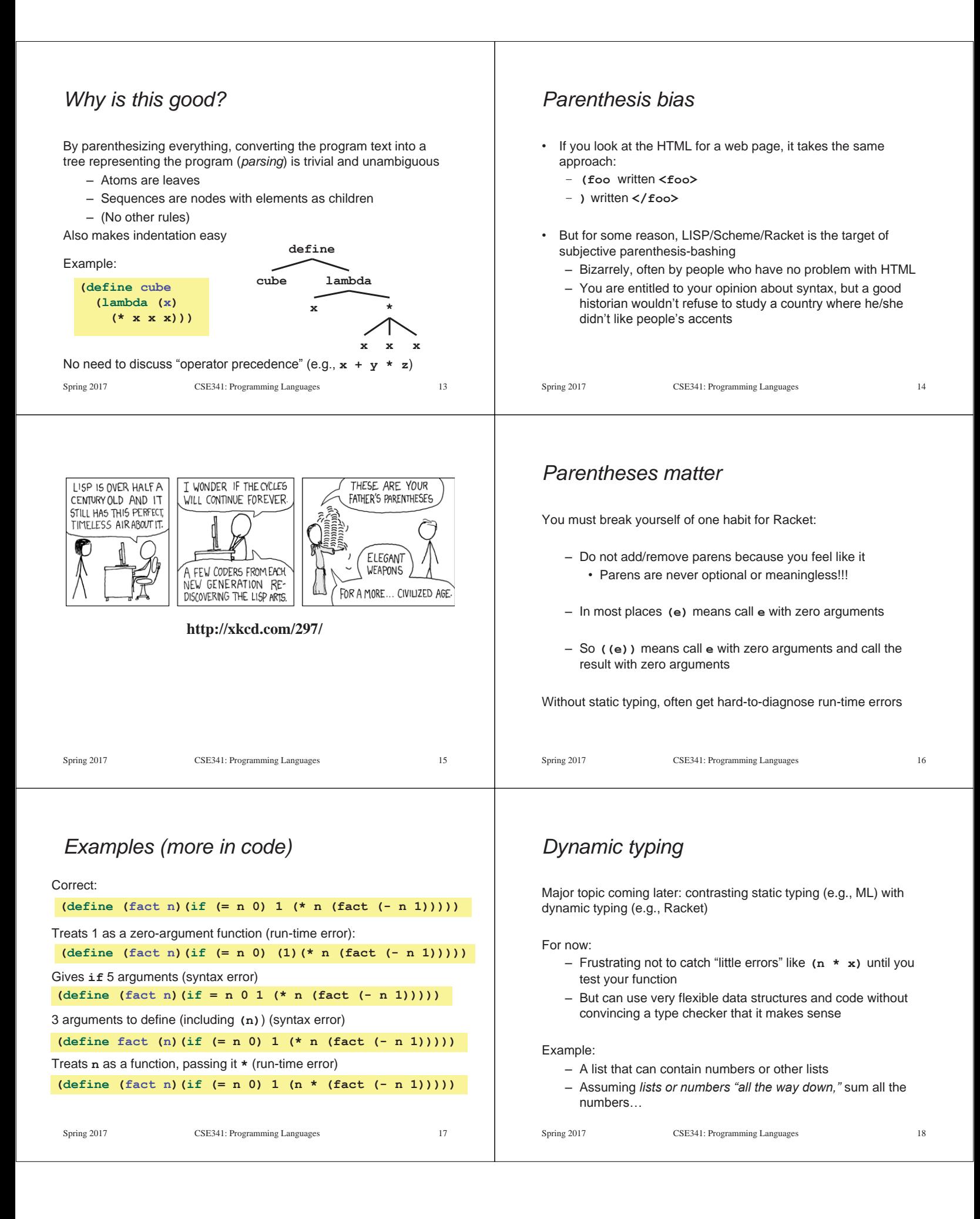

### *Example*

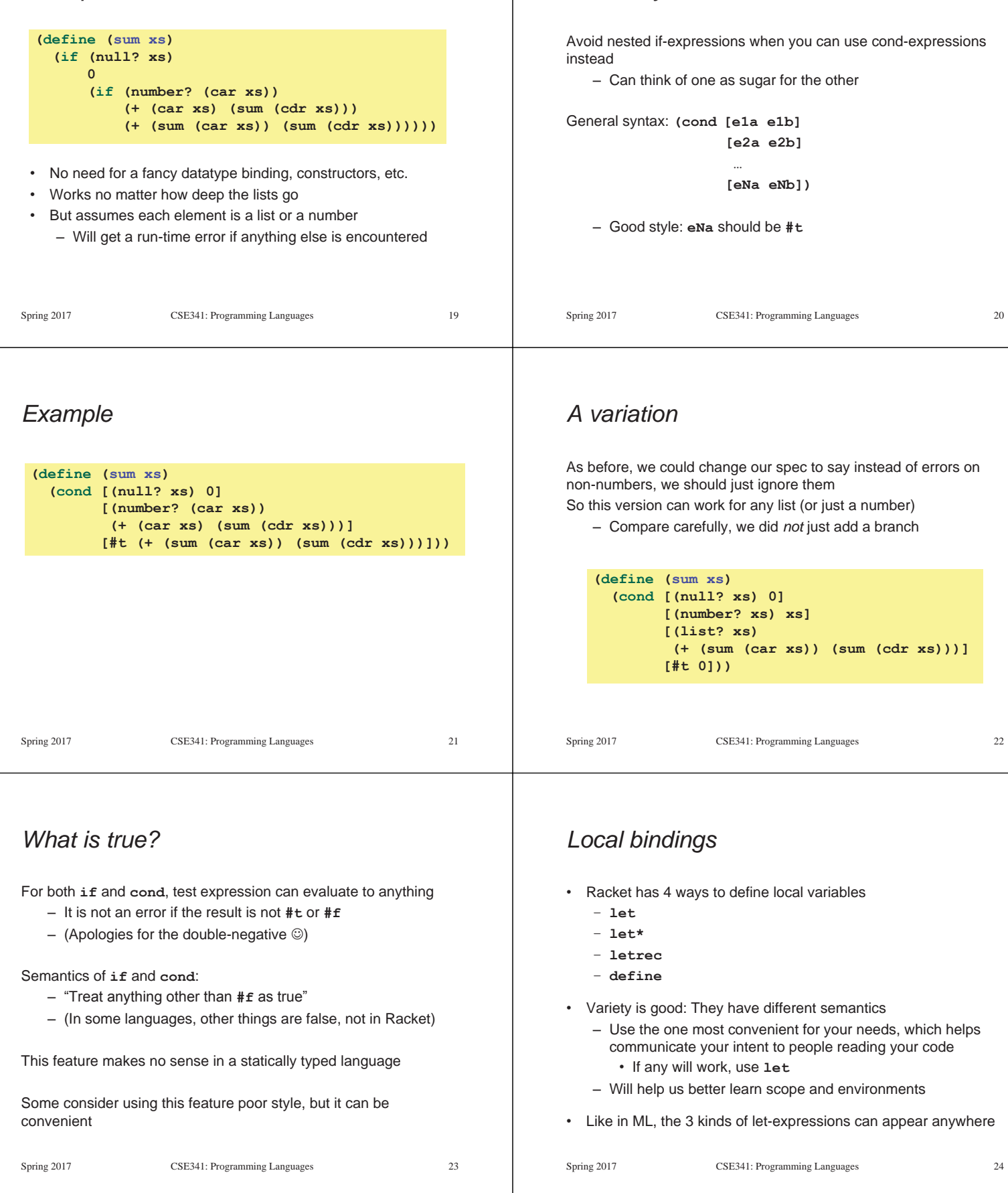

*Better style* 

### *Let*

A let expression can bind any number of local variables

– Notice where all the parentheses are

The expressions are all evaluated in the environment from **before the let-expression** 

- Except the body can use all the local variables of course
- This is **not** how ML let-expressions work
- Convenient for things like **(let ([x y][y x]) …)**

```
(define (silly-double x) 
   (let ([x (+ x 3)] 
        [y + x 2)] (+ x y -5)))
```
Spring 2017 CSE341: Programming Languages 25

### *Let\**

*Syntactically,* a let\* expression is a let-expression with 1 more character

The expressions are evaluated in the environment produced from the **previous bindings** 

– Can repeat bindings (later ones shadow)

• Letrec is ideal for recursion (including mutual recursion)

 **([even? (**O**(x)(if (zero? x) #t (odd? (- x 1))))]**   $[odd?$   $(\lambda(x)(if (zero? x) #f (even? (- x 1))))])$ 

• Do not use later bindings except inside functions – This example will raise an error when called

 **(if (even? x) 0 1)))** 

– This **is** how ML let-expressions work

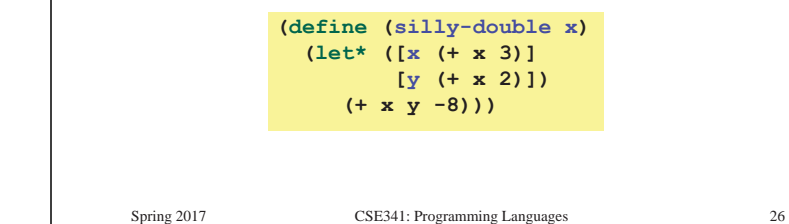

### *Letrec*

*Syntactically,* a letrec expression is also the same

The expressions are evaluated in the environment that includes **all the bindings** 

> **(define (silly-triple x) (letrec ([y (+ x 2)] [f (lambda(z) (+ z y w x))] [w (+ x 7)])**   $(f - 9)$ )

– Needed for mutual recursion 

- But expressions are still *evaluated in order*: accessing an uninitialized binding raises an error
	- Remember function bodies not evaluated until called

Spring 2017 CSE341: Programming Languages 27

### *Local defines*

- In certain positions, like the beginning of function bodies, you can put defines
	- For defining local variables, same semantics as **letrec**

```
(define (silly-mod2 x) 
   (define (even? x)(if (zero? x) #t (odd? (- x 1)))) 
   (define (odd? x) (if (zero? x) #f (even?(- x 1)))) 
   (if (even? x) 0 1))
```
- Local defines is preferred Racket style, but course materials will avoid them to emphasize let, let\*, letrec distinction
	- You can choose to use them on homework or not

### *Top-level*

*More letrec* 

 **(letrec** 

**(define (silly-mod2 x)** 

The bindings in a file work like local defines, i.e., **letrec** 

- Like ML, you can *refer to* earlier bindings
- Unlike ML, you can also *refer to* later bindings
- But refer to later bindings only in function bodies
	- Because bindings are *evaluated* in order
	- Get an error if try to use a not-yet-defined binding

Spring 2017 CSE341: Programming Languages 28

**(define (bad-letrec x) (letrec ([y z]** 

> **[z 13]) (if x y z)))**

- Unlike ML, cannot define the same variable twice in module
	- Would make no sense: cannot have both in environment

#### *REPL*  Unfortunate detail: – REPL works slightly differently • Not quite **let\*** or **letrec**  $\bullet$   $\circledcirc$ – Best to avoid recursive function definitions or forward references in REPL • Actually okay unless shadowing something (you may not know about) – then weirdness ensues • And calling recursive functions is fine of course Spring 2017 **CSE341: Programming Languages** 31 *Optional: Actually…* • Racket has a module system – Each file is implicitly a module • Not really "top-level" – A module can shadow bindings from other modules it uses • Including Racket standard library – So we could redefine **+** or any other function • But poor style • Only shadows in our module (else messes up rest of standard library) • (Optional note: Scheme is different) Spring 2017 CSE341: Programming Languages 32 *Set!*  • Unlike ML, Racket really has assignment statements – But used *only-when-really-appropriate!*  • For the **x** in the current environment, subsequent lookups of **x** get the result of evaluating expression **e**  – Any code using this **x** will be affected – Like **x = e** in Java, C, Python, etc. • Once you have side-effects, sequences are useful: Spring 2017 CSE341: Programming Languages 33 **(set! x e) (begin e1 e2 … en)**  *Example*  Example uses **set!** at top-level; mutating local variables is similar Not much new here: – Environment for closure determined when function is defined, but body is evaluated when function is called – Once an expression produces a value, it is irrelevant how the value was produced Spring 2017 CSE341: Programming Languages 34 **(define b 3) (define f (lambda (x) (\* 1 (+ x b)))) (define c (+ b 4)) ; 7 (set! b 5) (define z (f 4)) ; 9**  (define w c) *Top-level*  • Mutating top-level definitions is particularly problematic – What if any code could do **set!** on anything? – How could we defend against this? • A general principle: If something you need not to change might change, make a local copy of it. Example: **(define b 3) (define f (let ([b b]) (lambda (x) (\* 1 (+ x b)))))**  *But wait…* • Simple elegant language design: – Primitives like **+** and **\*** are just predefined variables bound to functions – But maybe that means they are mutable – Example continued: – Even that won't work if **f** uses other functions that use things **(define f (let ([b b] [+ +] [\* \*]) (lambda (x) (\* 1 (+ x b)))))**

Could use a different name for local copy but do not need to

that might get mutated – all functions would need to copy

everything mutable they used

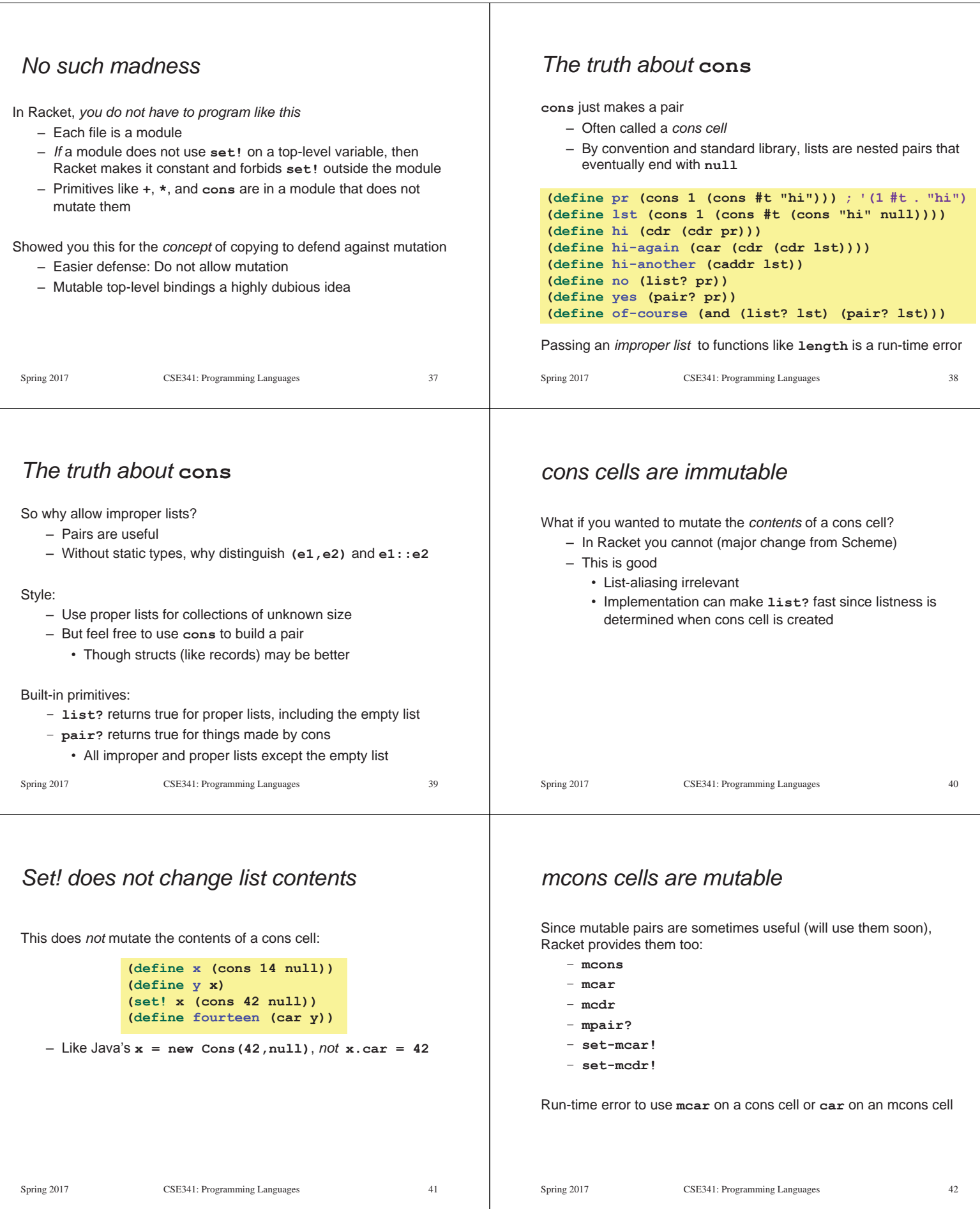